## SAP ABAP table MC11VA0STISETUP {BW New Structure Store for MC11VA0ST}

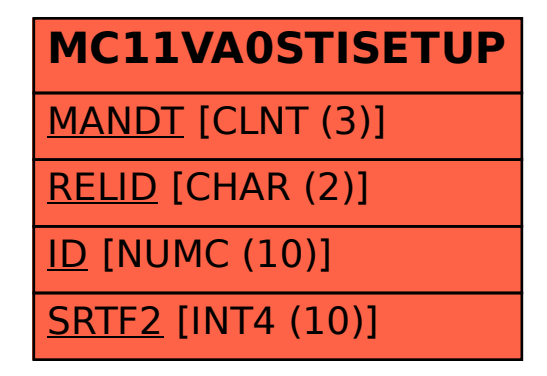